# Лекция 3. Протоколы UDP, TCP, FTP, HTTP и другие

# Транспортный уровень

Взаимодействие процессов — идентификация — номер порта  $/etc/s$ егvices — номера портов действующих служб Windows/System32/drivers/etc/services до 255 стандартизованы, до 1023 большинство фактически занято

UDP User Datagram Protocol

TCP – Transmission Control Protocol

UDP, рассылка сообщений без подтверждения

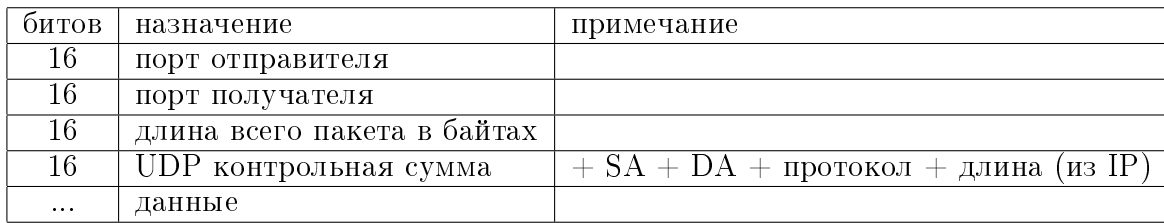

ТСР, сеанс обмена данными с надежной доставкой

посылка подтверждений таймеры буферы отправки и получения повторные сообщения фрагментация, сборка, уничтожение дубликатов контроль соединения

Процедура установления и разрыва соединения TCB, Transmission Control Block создается для каждого соединения

# ТСР формат пакета

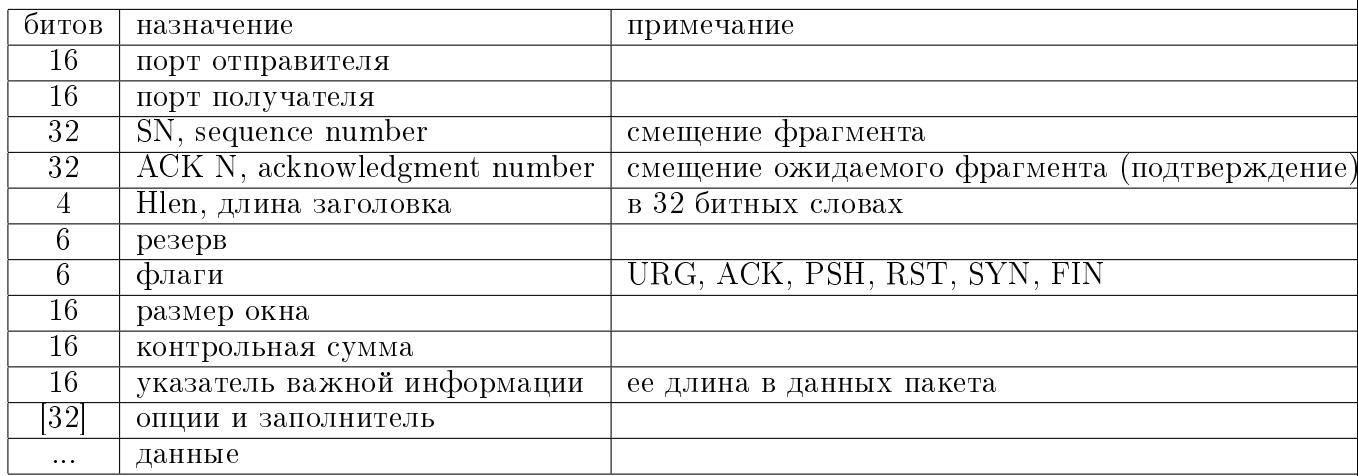

#### Установление и разрыв соединения

Станция А пытается соединиться со станцией В

A:  $SN = ISN_A$ ,  $SYN = 1 \implies B$ 

B:  $SN = ISN_B$ ,  $SYN = 1$ ,  $ACK = 1$ ,  $data_B \implies$  A<br>A:  $SN = ISN_A + 1$ ,  $ACK = 1$ ,  $data_A \implies$  B  $SN = ISN_A + 1$ ,  $ACK = 1$ ,  $data_A \implies B$ 

B:  $ACK N = ISN_A + length(data_A)$ ,  $data_B \implies A$ 

A:  $ACK N = ISN_B + length(data_B)$ ,  $data_A \implies B$ 

Станция А инициирует разрыв соединения со станцией В

A:  $FIN = 1$ ,  $[data] \implies$  B B:  $ACK = 1$ ,  $FIN = 1$ ,  $|data_B| \implies$  A A:  $ACK = 1 \implies B$ 

Буферы отправки и получения

ТСР пакет делится на сегменты по размеру окна

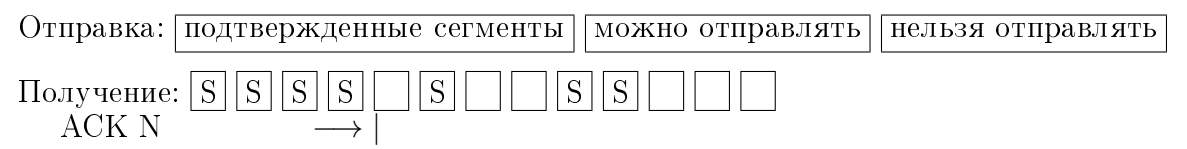

Таймеры

 $-$  повторных передач

 $\sim$ запросов (persist timer) — 1 байт для проверки достижимости (когда надо переда- $_{\rm{BATb}}$ 

— контроля работоспособности (когда не надо передавать)

<u>— времени жизни сегмента (после обмена FIN перед разрывом соединения)</u>

Материалы, представленные ниже, пока не были прочитаны. Но пусть они пока остаются здесь. Мы к ним вернемся в соответствующий момент.

# Уровень приложений

Примеры: FTP — File Transfer Protocol — передача файлов  $HTTP - HyperText Transfer Protocol$ передача файлов с поддержкой гипертекстовых ссылок

# $FTP - File Transfer Protocol$

Пересылка файлов и доступ к локальным файловым системам команды управления — ТСР, порт 21 (на время сеанса) данные  $-$  TCP, порт 20 (для каждого файла) взаимодействие клиент-сервер обмениваются текстовыми командами и откликами во время сеанса связи

### FTP, примеры некоторых команд

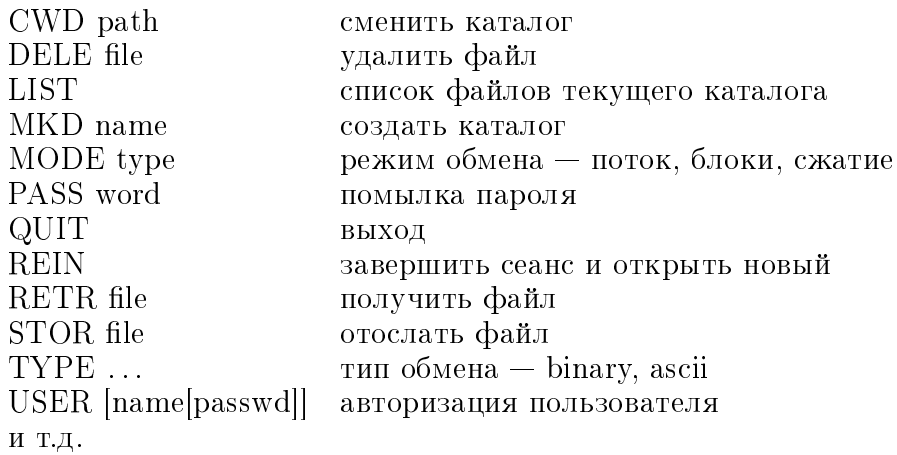

#### FTP, примеры некоторых откликов

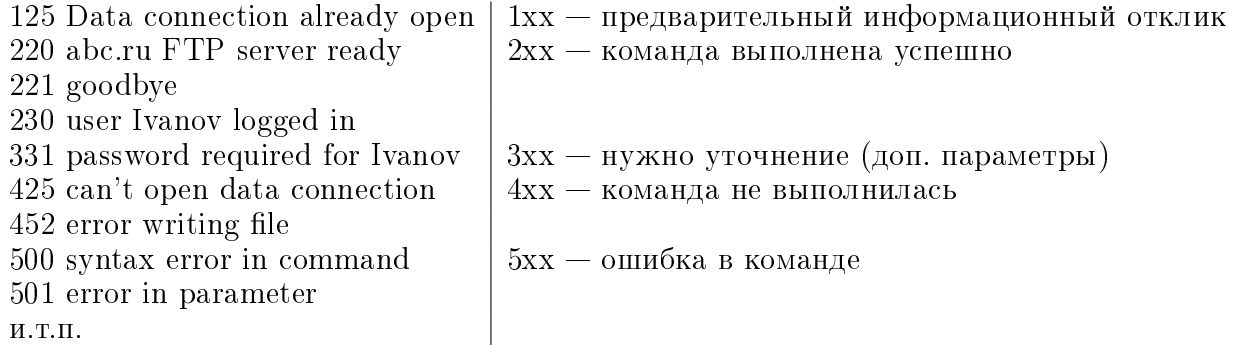

# HTTP - HyperText Transfer Protocol

TCP, nopr 80 клиент-сервер, текстовые запросы и отклики  $HTTP/1.1$   $-$  persistent connection для каждого объекта запроса связь устанавливается на некоторое время (до длительного простоя) — with|without pipelining — запросы последовательно | с упреждением — параллельные соединения для разных объектов

URL — Uniform Resource Locator  $\langle$ протокол>:// $\langle$ логин>: $\langle$ пароль>@ $\langle$ хост>: $\langle$ порт>/ $\langle$ URL-путь>? $\langle$ параметры># $\langle$ якорь>

# **HTTP, формат запроса**

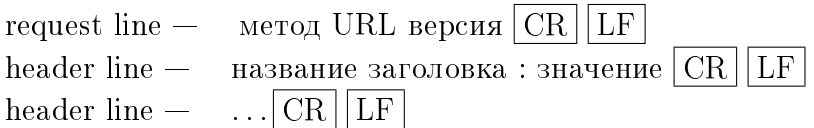

CR LF

данные, если надо (от формы)

GET /dir/file.html HTTP/1.1 Host: yandex.ru localhost:5555 Connection : close keep-alive User-agent : Mozilla Firefox 27.0.1 Accept : text/html image/gif image/jpeg Accept-language : ru  $\langle$ пустая строка $>$ данные, если надо

# НТТР, формат отклика

status line  $-$  версия код-отклика сообщение  $CR \parallel LF$ header line — название заголовка : значение  $\overline{CR}$  LF  $|CR|LE$  $\overline{\text{entity body}}$  – данные (содержимое файла)

HTTP/1.1 200 OK Connection : close Date : Wed, 25 Mar 2014 06:32:25 GMT Server : Apache/1.3.0 (Unix) Last-modified : Mon, 27 Jan 2010 11:12:42 GMT Content-length : 27631 Content-type : text/html  $\langle$ пустая строка $>$ содержимое файла

# НТТР, коды отклика

 $1xx - information$  $2xx - success$  $3xx -$  redirection  $4xx -$  client error  $5xx$   $-$  server error

200 OK

301 Moved permanently

Location : новый URI 400 Bad request 404 Not found 505 HTTP version not supported

#### **HTTP**, строки заголовков

Авторизация сервер:

401 Authorization required WWW-authentificate: детали требуемой авторизации клиент: Authorization : name, password

Cookies сервер: Set-cookie:  $12345678$  ( $\mu$ MA/HOMep) клиент: Cookie: 12345678 - упрощение авторизации, статистика, индивидуальная настройка

# НТТР, кеширование

клиент: If-modified-since : дата, время

— внутреннее кеширование (браузер)<br>— внешнее кеширование — proxy server "перехватывает"запросы клиентов отправляет запрос от свого "имени кеширует и рассылает по клиентам